# **SATHUNTER**

## **COMANDOS CONTROL REMOTO**

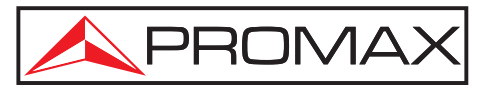

- 0 MI1610 -

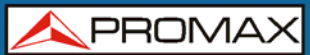

## **TABLA DE CONTENIDOS**

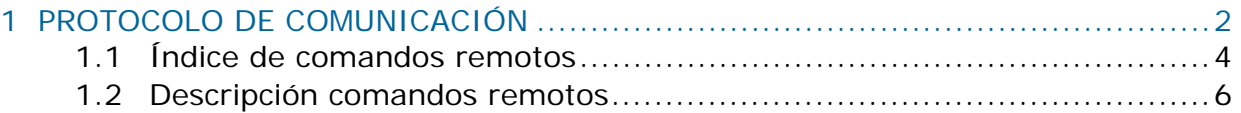

**COMANDOS CONTROL REMOTO** 

## <span id="page-2-0"></span>*COMANDOS CONTROL REMOTO*  **SATHUNTER**

## <span id="page-2-1"></span>**1 PROTOCOLO DE COMUNICACIÓN**

Los parámetros de comunicación son 115200 dB, 8 bits, no paridad y 1 bit de STOP. La comunicación se realiza a través del puerto USB.

El protocolo de comunicación es:

- 1. **SATHUNTER** envía periódicamente el código XON (11H) para indicar que está preparado para recibir un nuevo comando.
- 2. En este momento se le pueden enviar tramas. Cada trama está compuesta por:
	- a. Inicio de trama: '\*' (2AH).
	- b. Si el comando es interrogativo: '?' (3FH).
	- c. Conjunto de caracteres que forman el comando remoto.
	- d. CARRIAGE RETURN indicando el final del mensaje: (0DH).
- 3. Una vez enviada la trama se recibe un XOFF (13H) indicando que se pare la transmisión.
- 4. Una vez completado el comando, se envía un código ACKNOWLEDGE (06H) en el caso que el comando se haya interpretado correctamente o un NOT ACKNOWLEDGE (15H) en caso contrario.
- 5. Si el mensaje enviado requiere respuesta, esta se envía a continuación del ACKNOWLEDGE. Se ha de acabar la respuesta con un CARRIAGE RETURN (0DH).
- 6. Finalizada la comunicación de un comando, el SATHUNTER enviará un XON (11H) indicando que ya está dispuesto para recibir otro comando.
- 7. Pasamos al punto 2.

### **SATHUNTER COMANDOS** APROMA **CONTROL REMOTO** Ejemplo: **COMPUTER SATHUNTER**  1) <----- XON 2) \*?NAM<CR> -----> 3) <----- XOFF 4) <----- ACK 5) <----- \*NAMSATHUNTER<CR> 6) WAIT…

(todos los caracteres son transmitidos en código ASCII).

7) <----- XON

A continuación se describe el conjunto de comandos que acepta el SATHUNTER. Todos los comandos se transmiten en código ASCII.

**SATHUNTER** 

## <span id="page-4-1"></span><span id="page-4-0"></span>**1.1 Índice de comandos remotos**

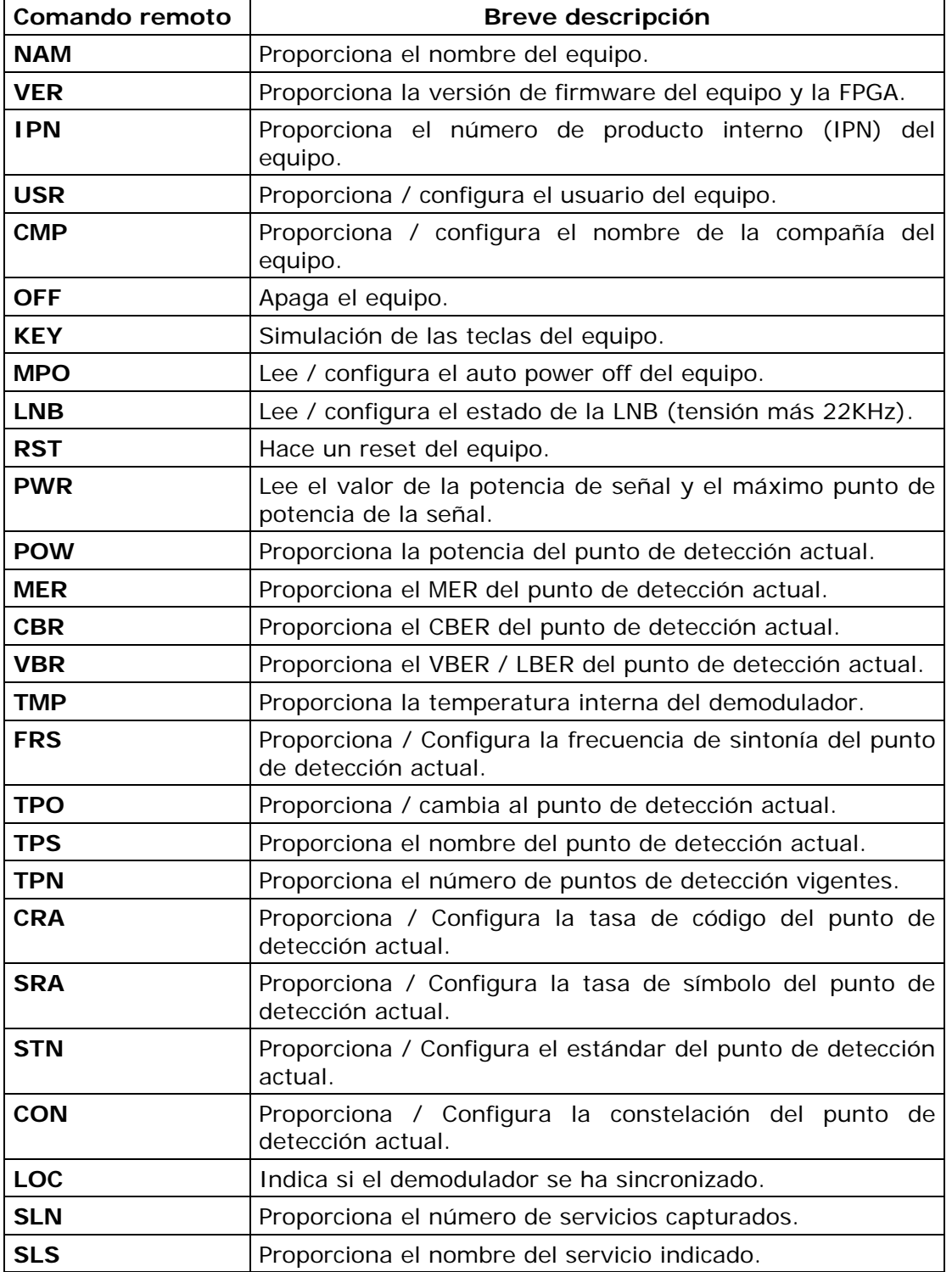

**COMANDOS**<br>**CONTROL REMOTO** 

**APROMA** 

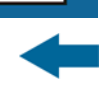

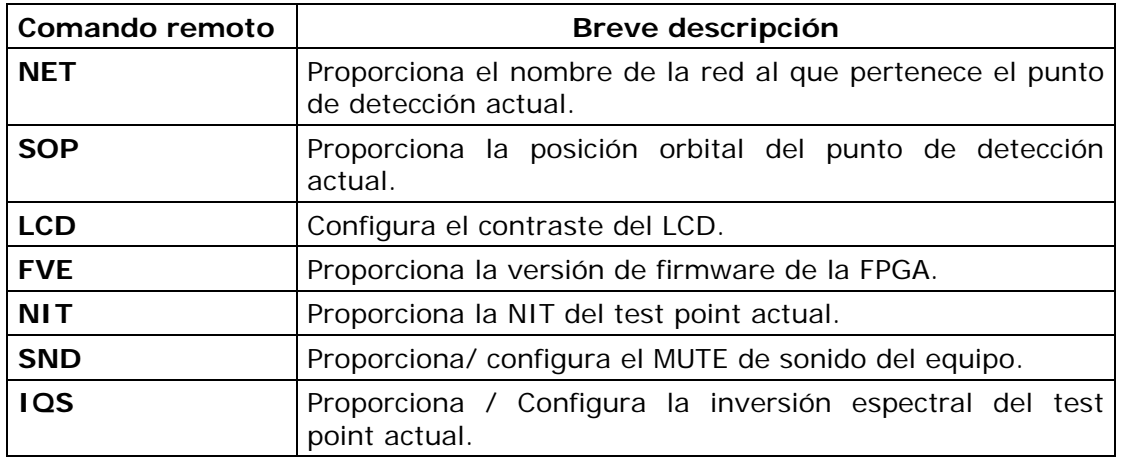

**COMANDOS CONTROL REMOTO**  **SATHUNTER** 

## <span id="page-6-1"></span><span id="page-6-0"></span>**1.2 Descripción comandos remotos**

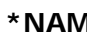

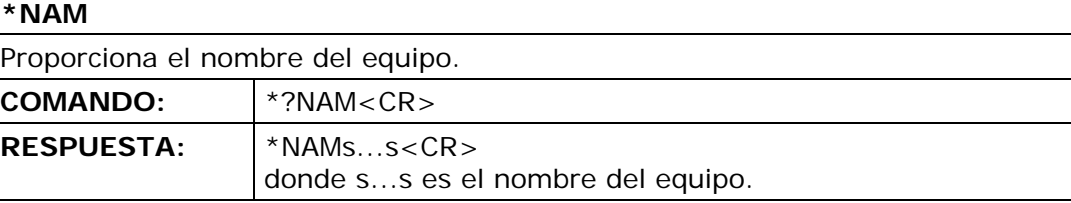

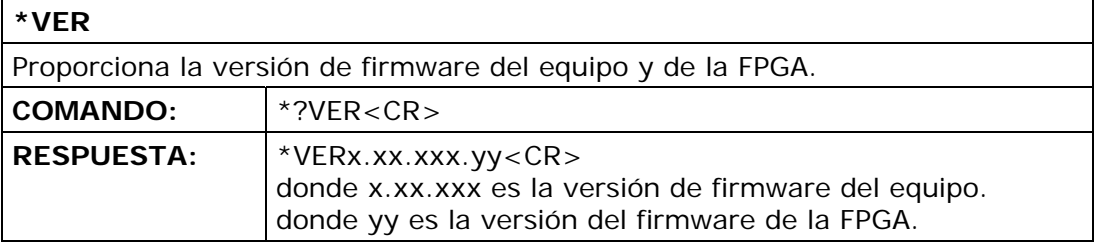

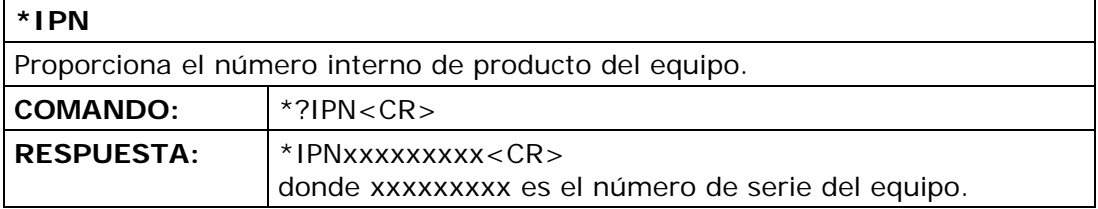

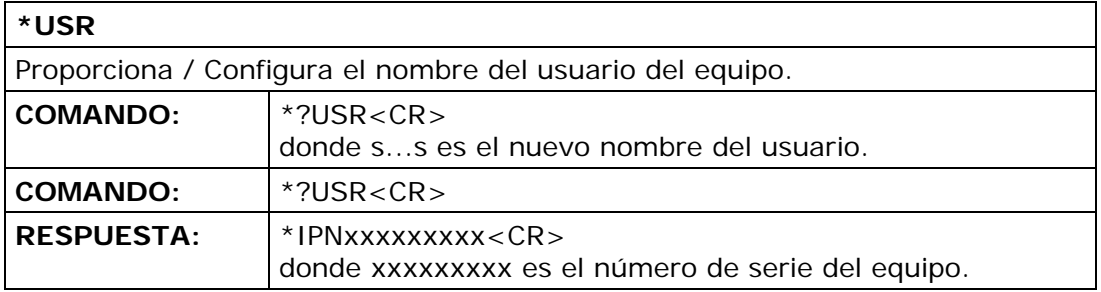

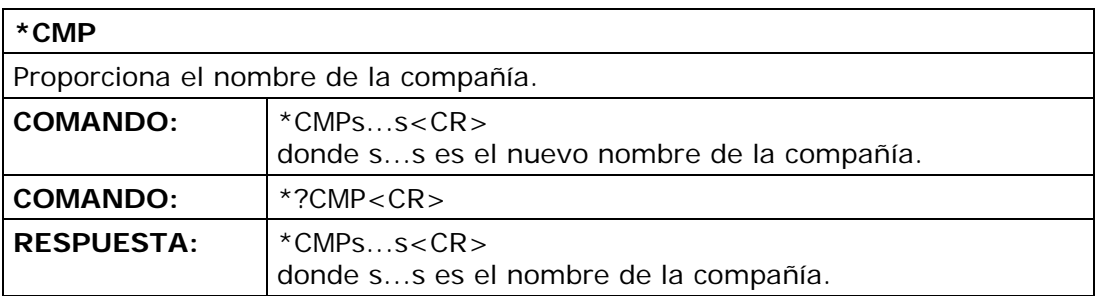

## **SATHUNTER**

**COMANDOS CONTROL REMOTO** 

**APROMA** 

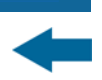

## **\*OFF**  Apaga el equipo. **COMANDO:** \*?OFF<CR>

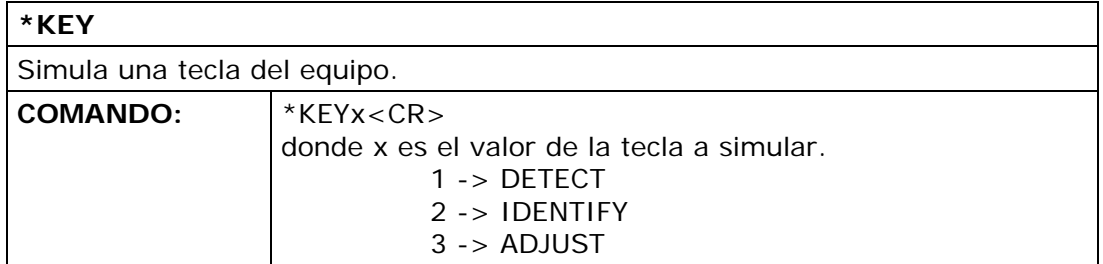

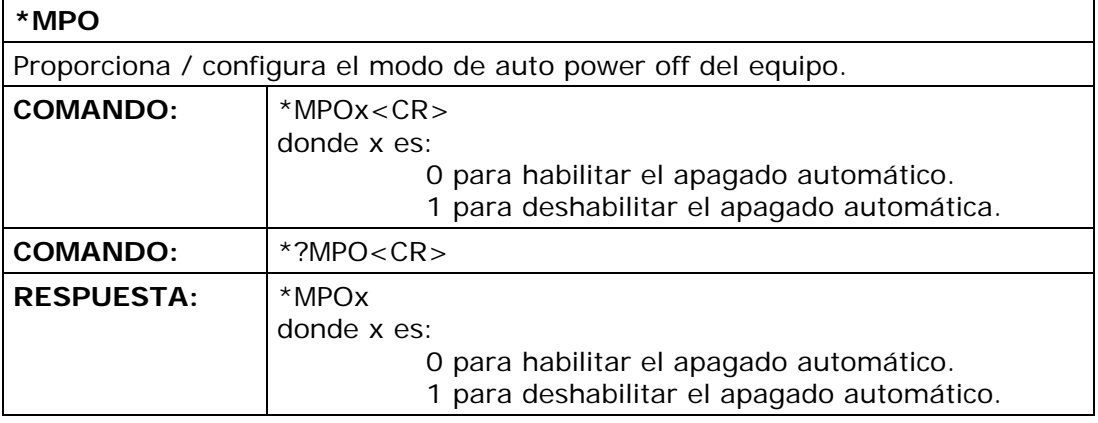

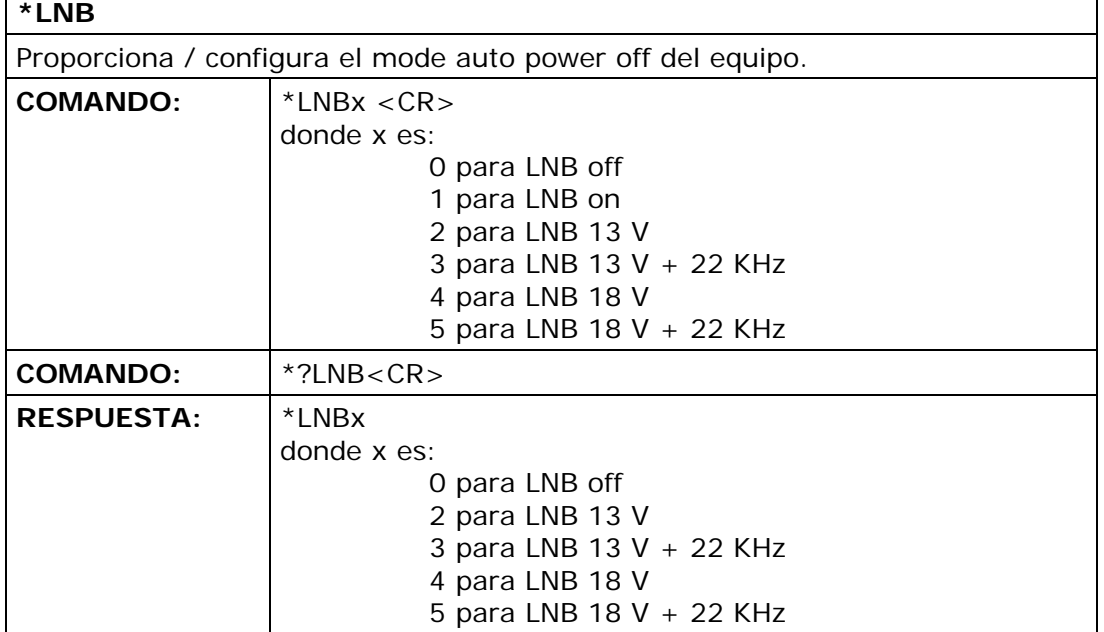

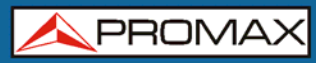

#### **\*RST**

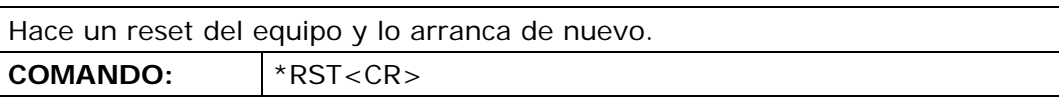

### **\*PWR**

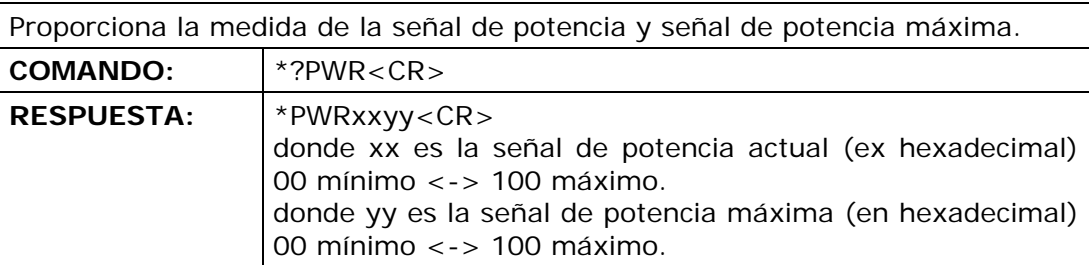

#### **\*POW**

Proporciona la medida de la potencia de señal con las unidades seleccionadas en la configuración del punto de detección actual. Con la orden SPC se puede anular la conversión de unidades y la orden POW siempre devuelve dBμV.

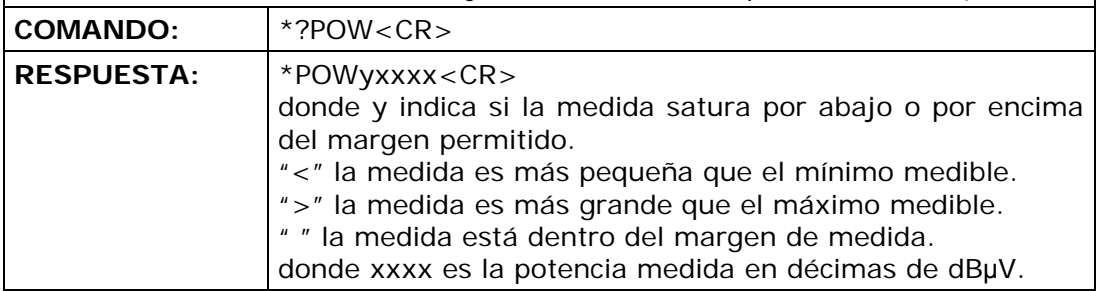

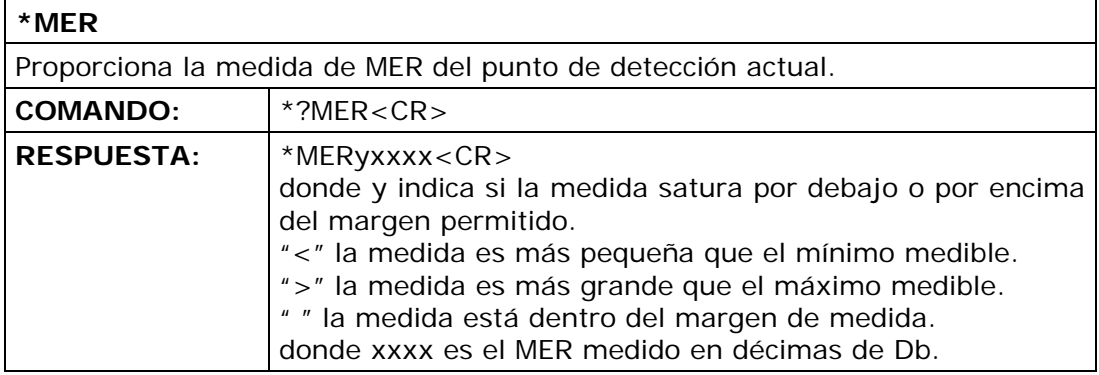

**COMANDOS CONTROL REMOTO** 

**APROMA** 

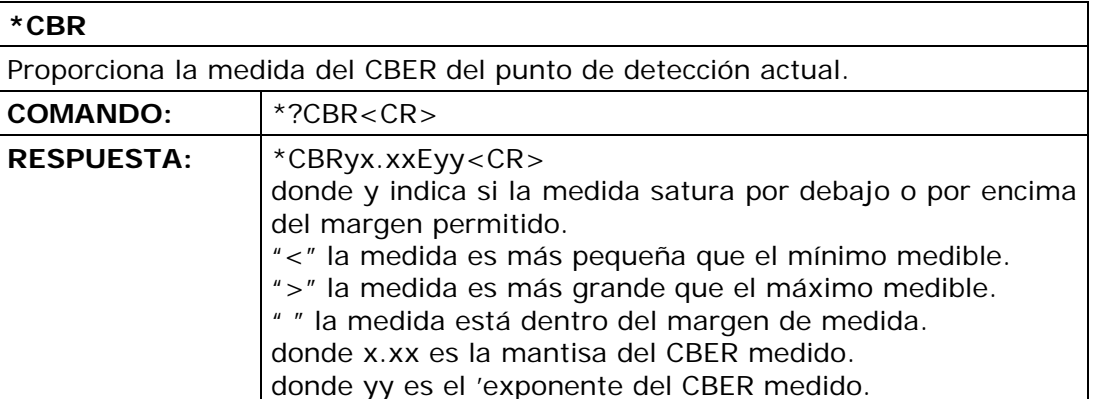

#### **\*VBR**

Proporciona la medida del VBER en DVB-S i la medida del LBER en DVB-S2 del punto de detección actual.

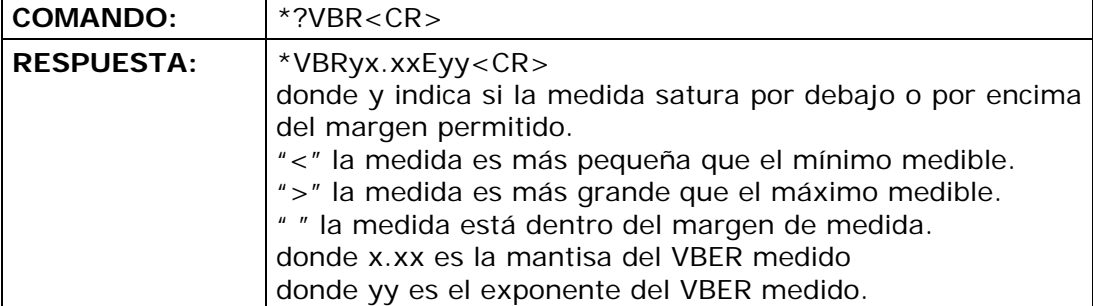

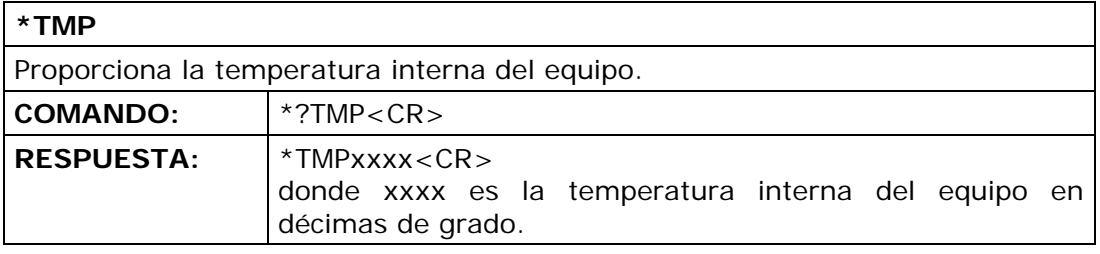

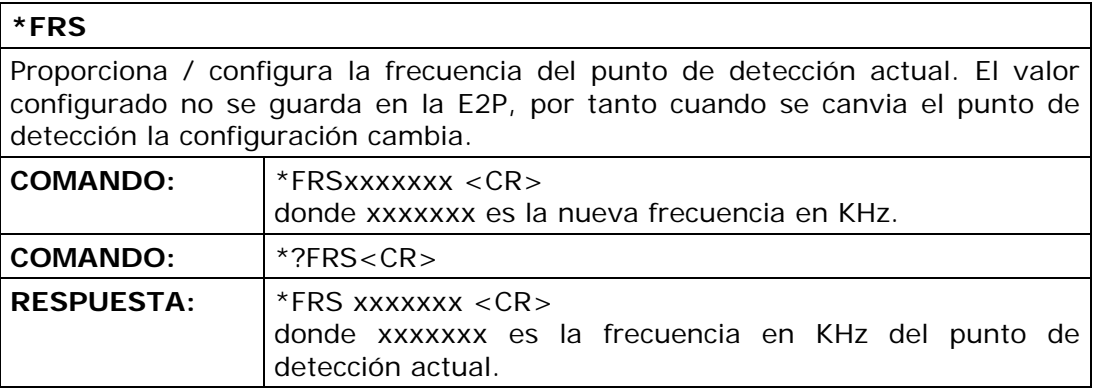

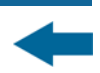

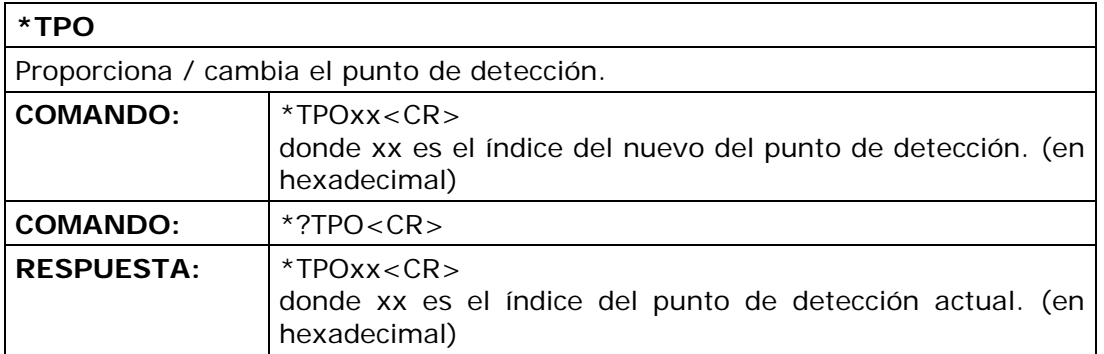

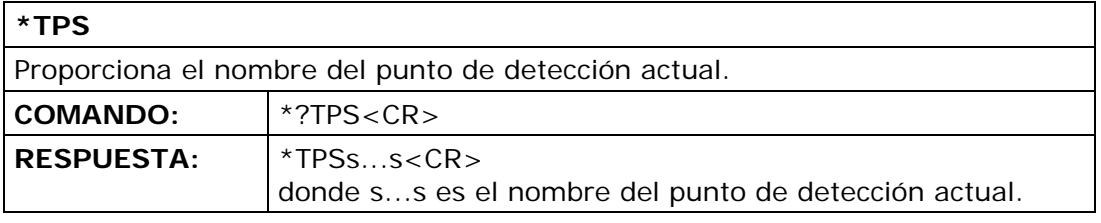

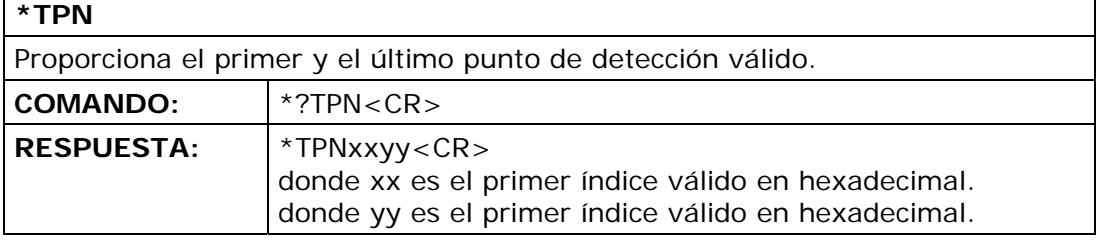

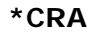

Proporciona / configura la tasa de código del punto de detección actual. El valor configurado no se guarda en la E2P, por tanto cuando se cambia el punto de detección, la configuración cambia.

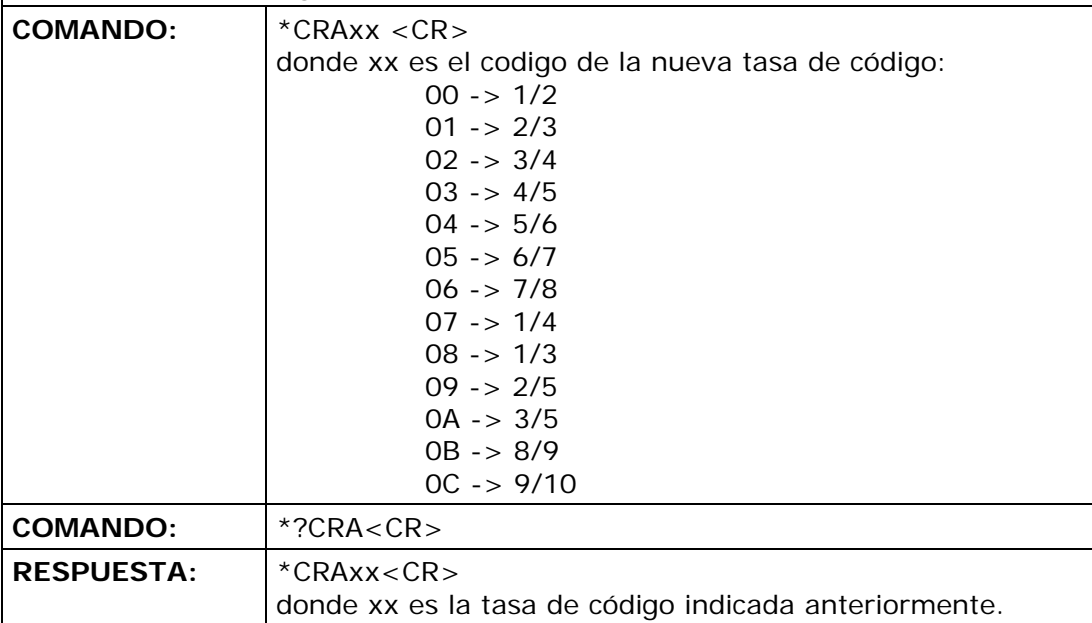

**APROMA** 

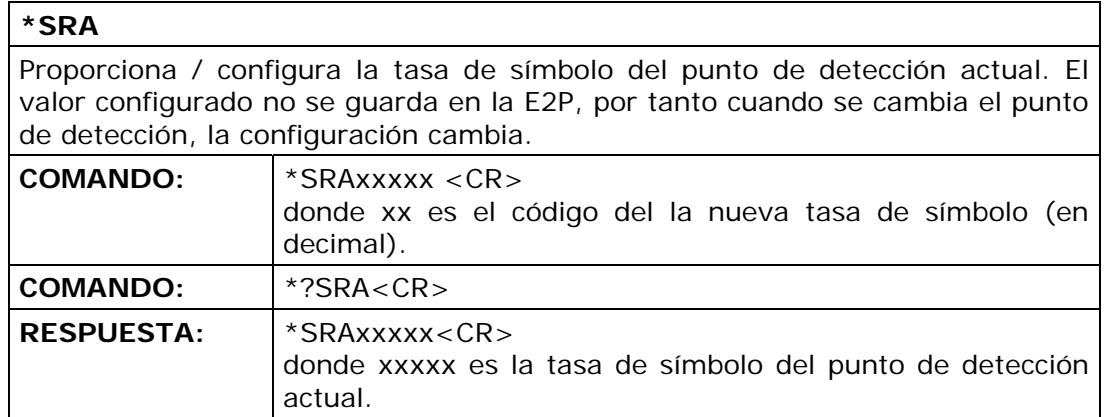

#### **\*STN**

Proporciona / configura el estándar del punto de detección actual. El valor configurado no se guarda en la E2P, por tanto cuando se cambia el punto de detección, la configuración se cambia.

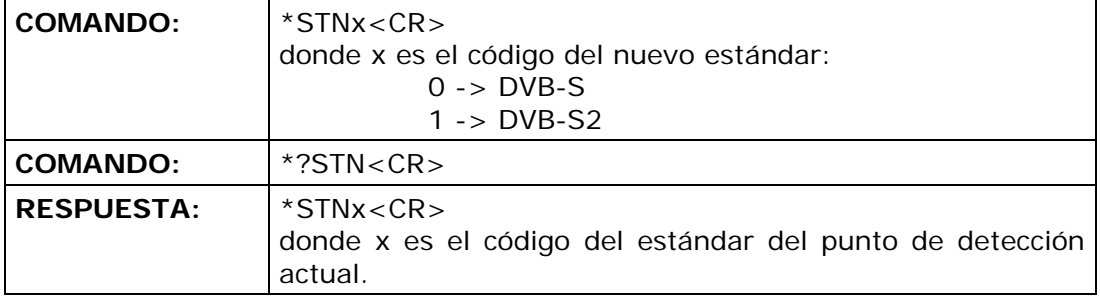

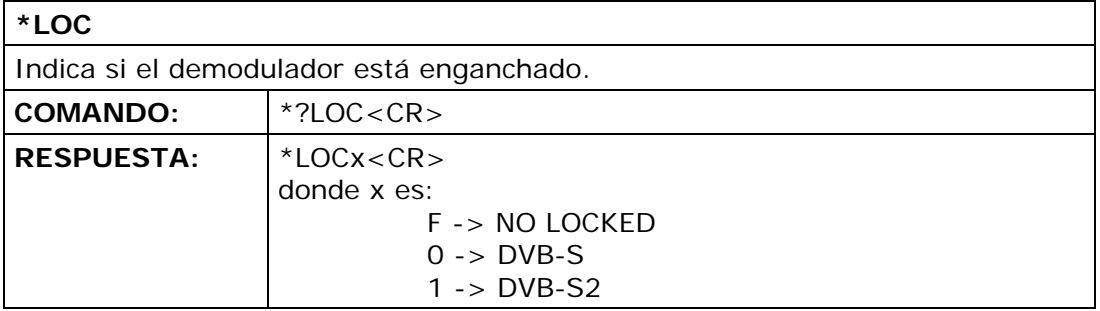

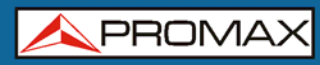

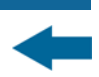

#### **\*CON**

Proporciona / configura la constelación del punto de detección actual. El valor configurado no se guarda en la E2P, por tanto cando se cambia el punto de detección la configuración cambia.

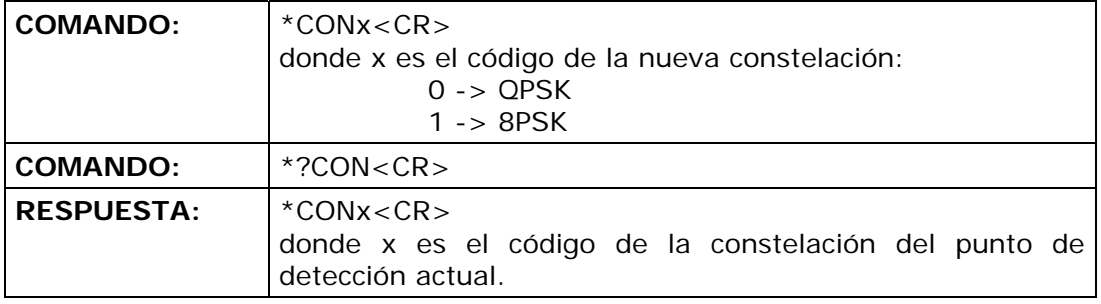

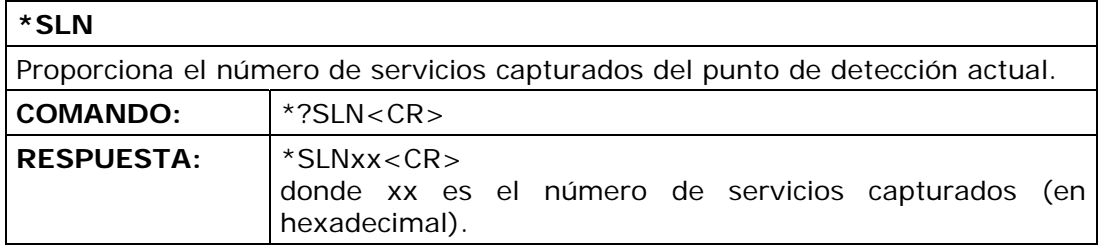

#### **\*SLS**

Proporciona el nombre del servicio del índice proporcionado (el primer servicio es el 00, el último es el número indicado por \*SLN menos 1).

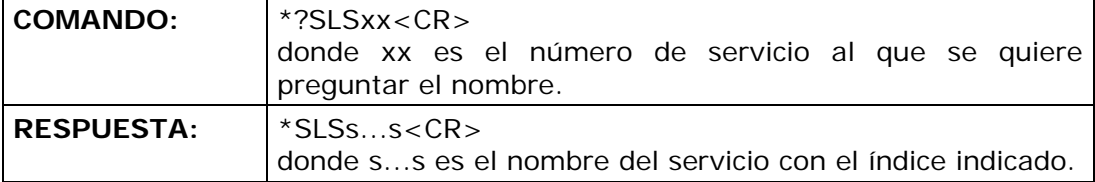

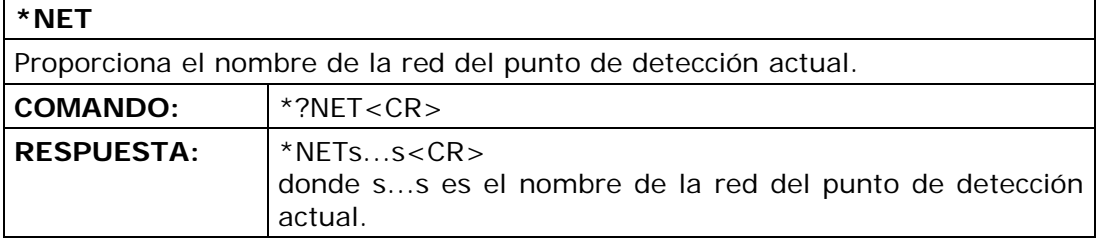

**COMANDOS**<br>**CONTROL REMOTO** 

**APROMA** 

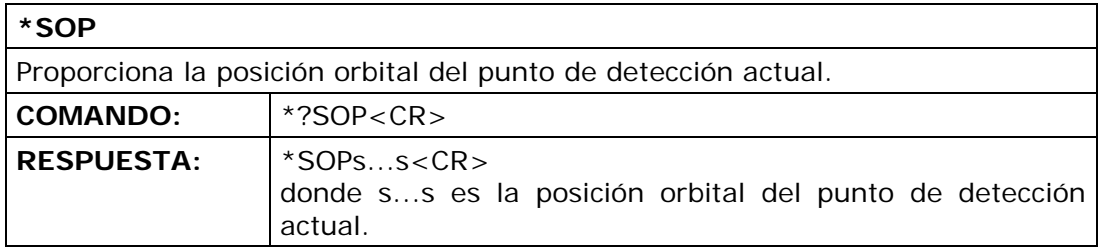

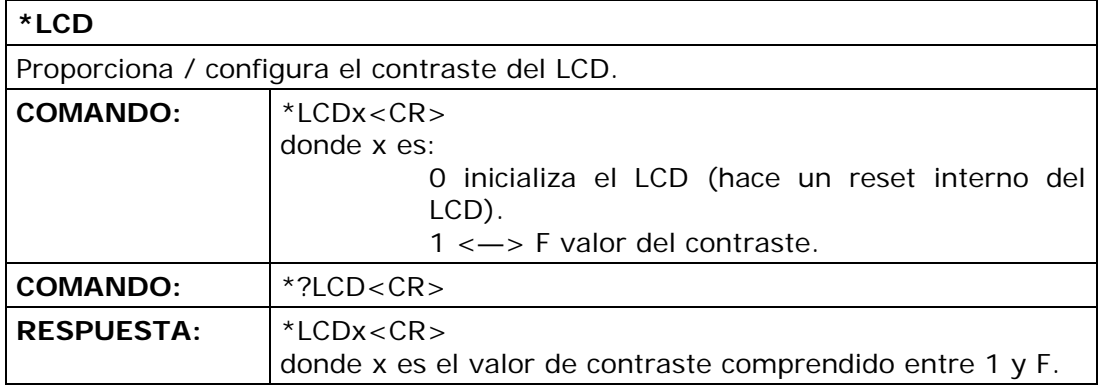

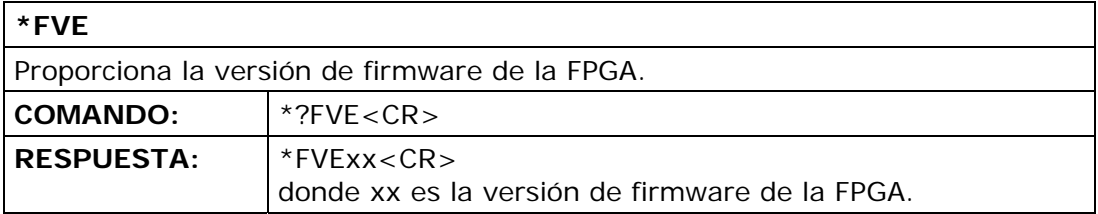

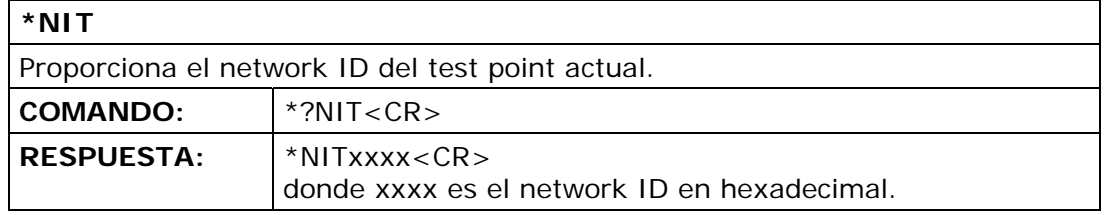

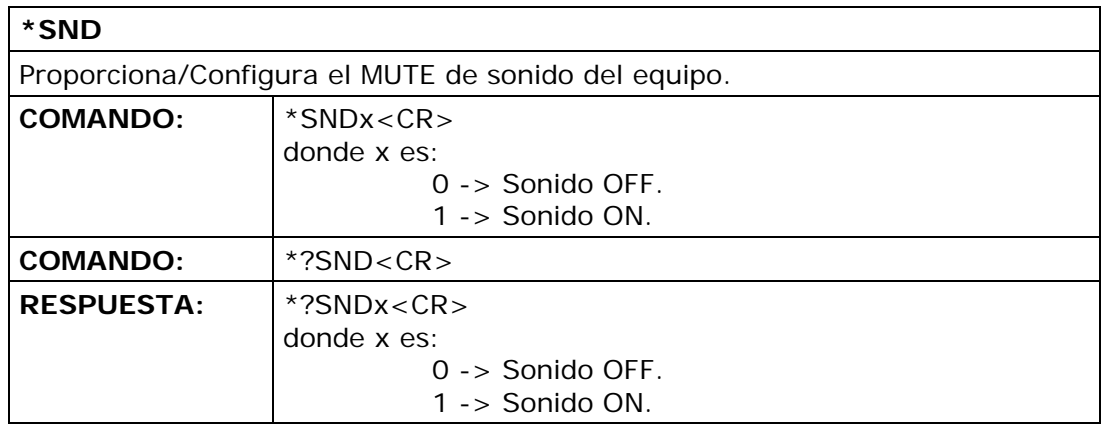

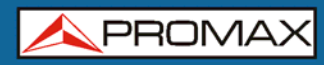

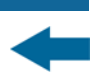

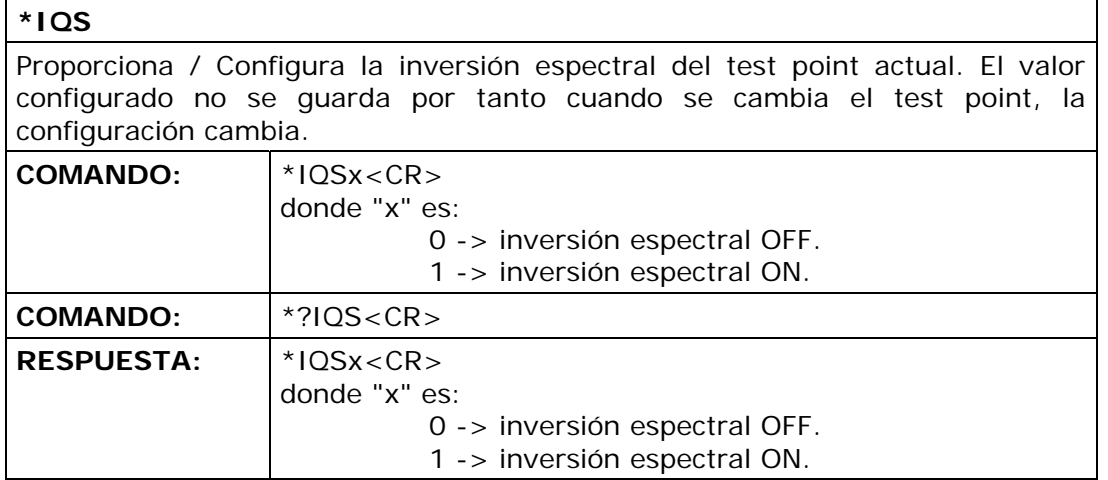

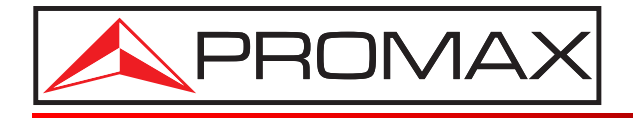

### **PROMAX ELECTRONICA, S. L.**

Francesc Moragas, 71-75 08907 L'HOSPITALET DE LLOBREGAT (Barcelona) SPAIN Tel. : 93 184 77 00 \* Tel. Intl. : (+34) 93 184 77 02 Fax : 93 338 11 26 \* Fax Intl. : (+34) 93 338 11 26 http://www.promax.es e-mail: promax@promax.es